Confronto di numeri: inserisci i segni di >, <, =

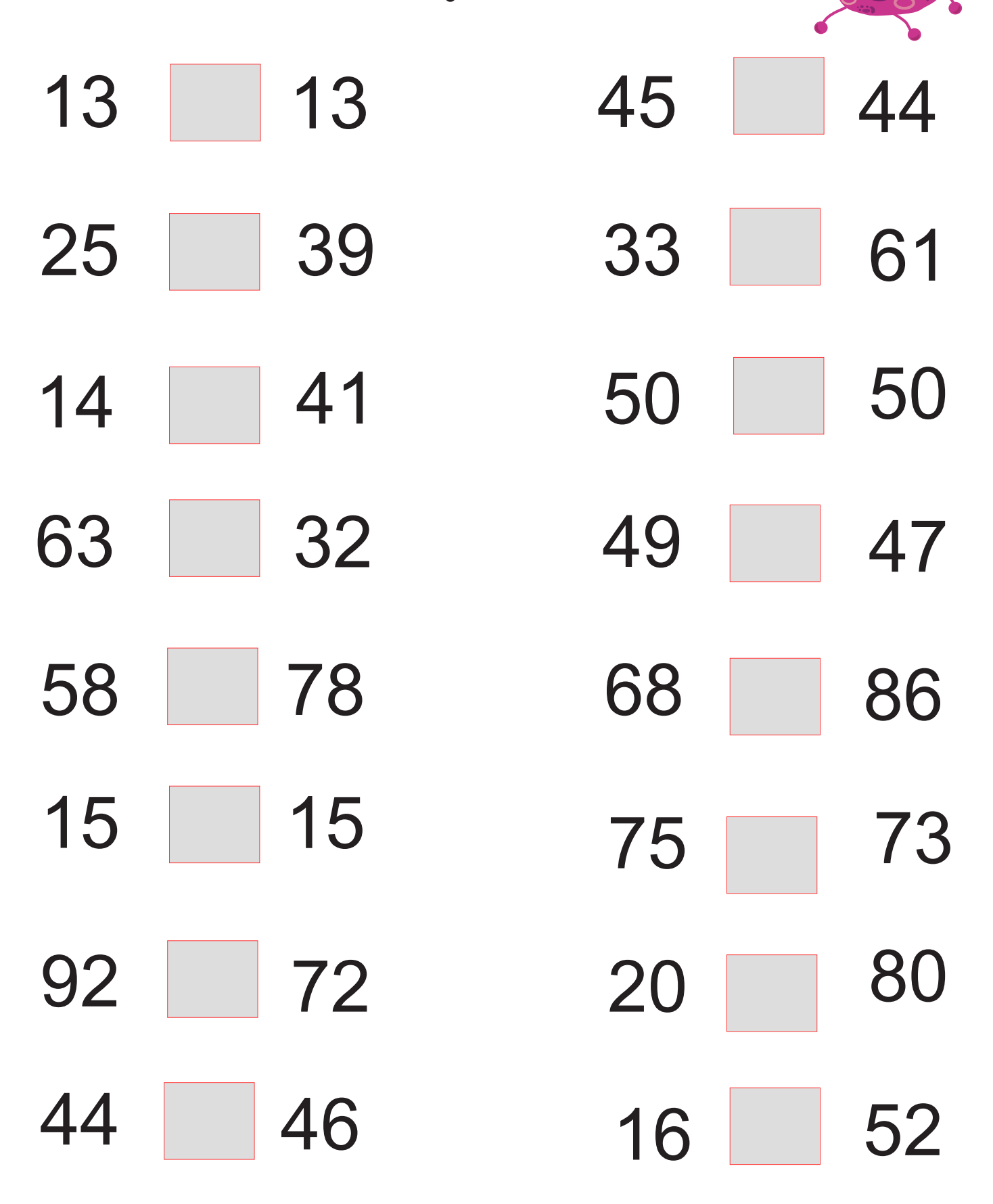

ŏŌ